## **Office Suite**

Die Hochschule Fulda nimmt an einem Bundesrahmenvertrag mit der Firma Microsoft teil. Allen immatrikulierten Studierenden und allen Lehrenden der Hochschule Fulda bietet Microsoft dadurch die Nutzung der Software Microsoft Office365 ProPlus an. Um das Angebot nutzen zu können, müssen Sie sich bei Microsoft registrieren und erhalten anschließend die Möglichkeit, Microsoft Office365 ProPlus auf bis zu 5 Geräte herunterzuladen, zu installieren und zu nutzen.

Die Installation von Microsoft Office365 ProPlus ist nur unter Microsoft Windows oder Apple MacOS möglich. Falls Sie eine Office Lösung für GNU/Linux benötigen, bzw. OpenSource Software vorziehen und auf eine Registrierung verzichten möchten, testen Sie z.B. [LibreOffice](https://de.libreoffice.org/) oder [WPSOffice](https://www.wps.com/).

From: <https://doku.rz.hs-fulda.de/> - **Dokumentation des Rechenzentrums**

Permanent link: **<https://doku.rz.hs-fulda.de/doku.php/docs:office:start?rev=1589190539>**

Last update: **11.05.2020 11:48**

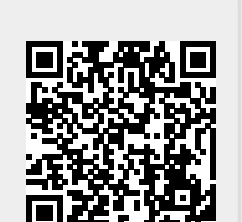

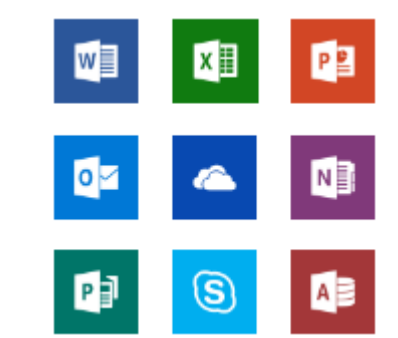